SNI AG

 SDF−CONV (BS2000) Version 3.0A December 1993

Freigabemitteillung

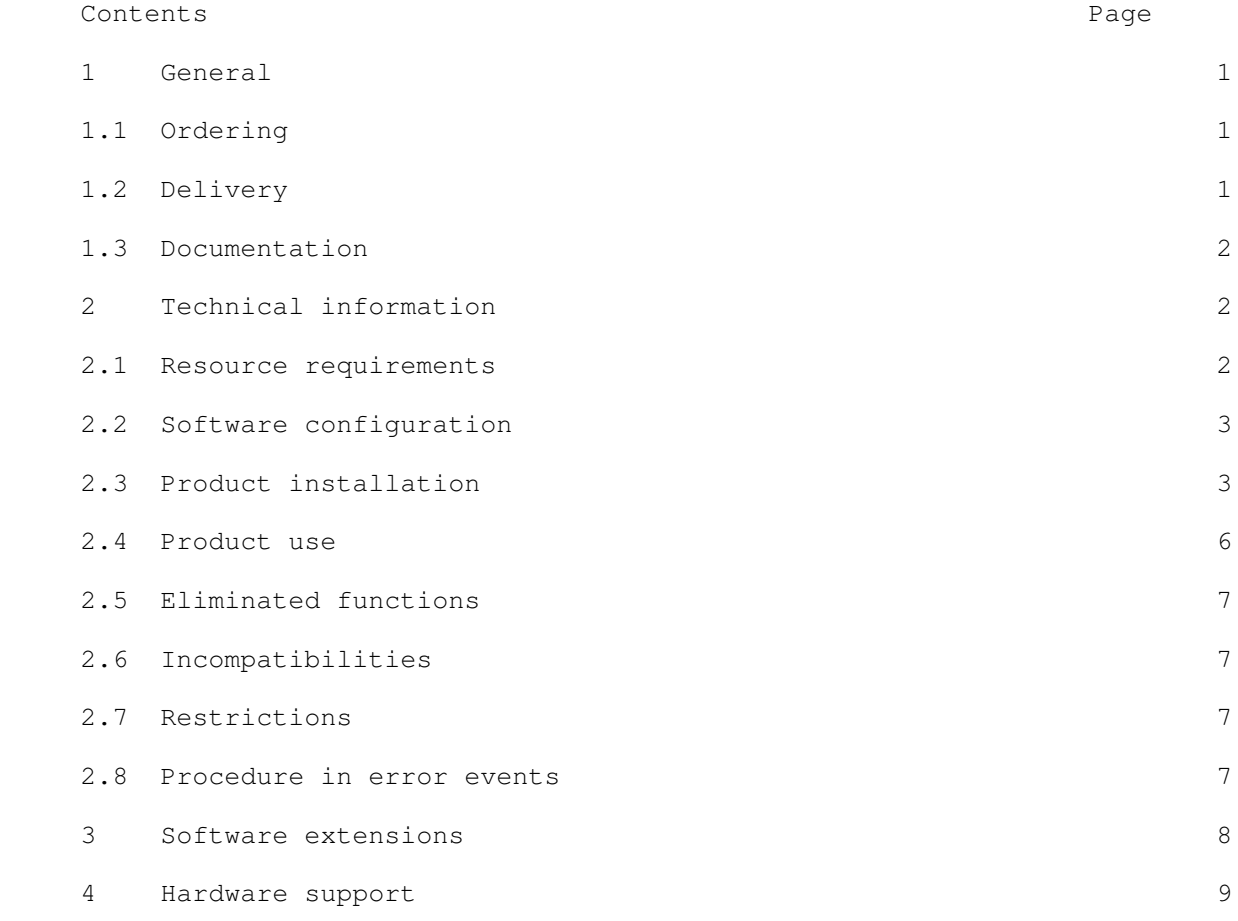

### 1 General

 SDF−CONV is a syntax convertor which allows to convert any existing well−running NOT−S/S−PROC procedure with ISP/SDF commands, to an S−PROC with SDF commands.

 SDF−CONV operates with syntax files in which the commands and statements definitions are stored.

# 1.1 Ordering

SDF−CONV V3.0A can be ordered from your local distributors.

# 1.2 Delivery

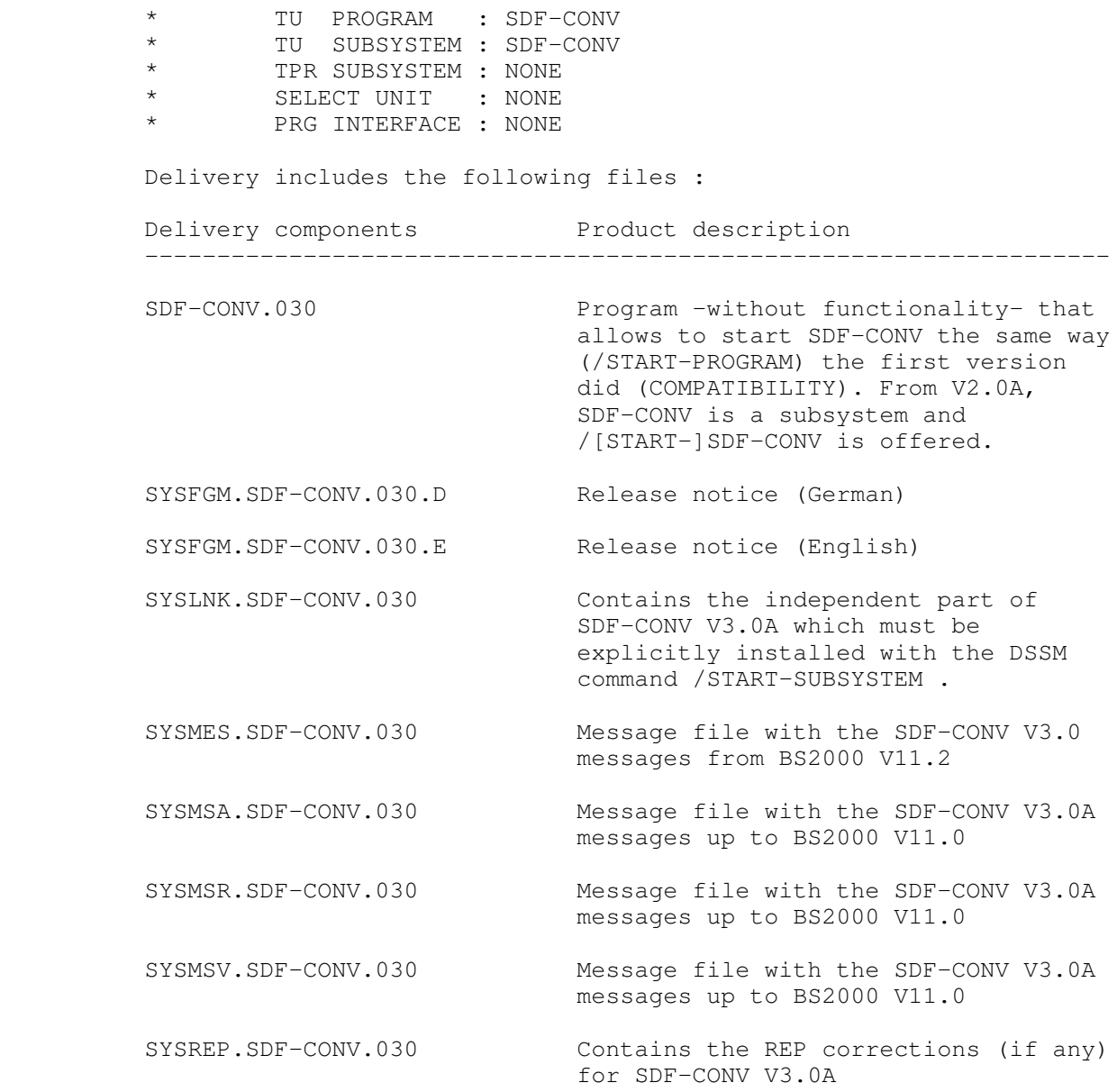

− 1 −

SYSSDF.SDF-CONV.030 Syntax file containing the statements from SDF−CONV, as well as the command /[START−]SDF−CONV . SYSSDF.SDF−CONV.030.USER.U−CMDsyntax file containing the description of the User (unprivileged) ISP commands to convert. SYSSDF.SDF−CONV.030.USER.S−CMDsyntax file containing the description of the System (privileged) ISP commands to convert. SYSSSC.SDF−CONV.030 SSCM catalog statements defining the SDF−CONV subsystem from BS2000 V11.0 SYSSSD.SDF−CONV.030 DSSM catalog statements defining the SDF−CONV subsystem for BS2000 V10.0

# 1.3 Documentation

Delivery of SDF−CONV V3.0A includes the following manuals:

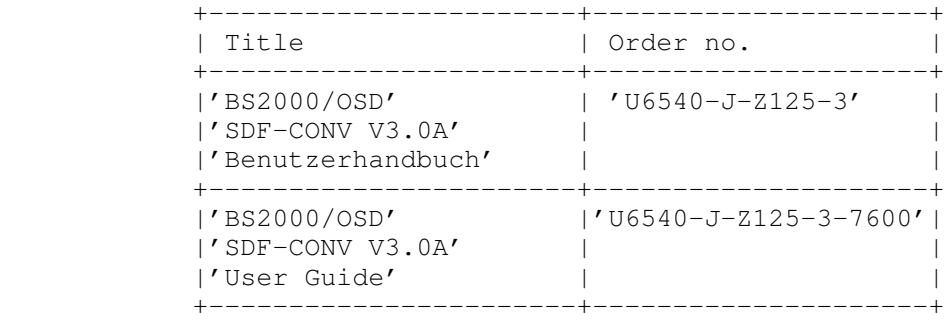

- 2 Technical information
- 2.1 Resource requirements
	- 1. Virtual memory

ca 0.5 MBytes dynamic

2. Static disc space

ca 3.8 MBytes

3. Dynamic disc space

None

4. Special hardware

XS31 machine

The basis requirements are: BS2000 V10 SDF V2. drawbacks: −wildcard patterns not allowed in FROM−FILE. −no INVARIANT form can be generated. −no ACCEPTED form can be generated. An intermediate configuration can be: SDF V3. drawback : no ACCEPTED form can be generated. The full functionality requires: SDF V4 and the JV software product

#### 2.3 Product installation

1. Installation userid

 The installation userid is the default userid (normally TSOS).

2. BS2000 V10.0

The following files are necessary to install SDF−CONV 3.0A

SYSSSD.SDF−CONV.030

SYSLNK.SDF−CONV.030

SYSREP.SDF−CONV.030

SYSSDF.SDF−CONV.030

SYSSDF.SDF−CONV.030.USER.U−CMD

SYSSDF.SDF−CONV.030.USER.S−CMD

SYSMSA.SDF−CONV.030

SYSMSR.SDF−CONV.030

 The following actions must be executed to install SDF−CONV 3.0A .

(1) DSSM catalogue

 A new BS2000 DSSM catalogue must be generated with the following file:

SYSSSD.SDF−CONV.030

 Use it as input for UGEN, then add and start the subsystem explicitly.

− 3 −

(2) Messages file

 The messages files must be shareable and activated. /MOD−FILE−ATTR SYSMSA.SDF−CONV.030,USER−ACCESS=ALL /MOD−FILE−ATTR SYSMSR.SDF−CONV.030,USER−ACCESS=ALL /MOD−MSG−FILE−ASSIGN ADD=SYSMSA.SDF−CONV.030

(3) OML and repfile

 The repfiles and OML's must be installed with the names:

SYSREP.SDF−CONV.030

SYSLNK.SDF−CONV.030

(4) Syntax files

 The SDF−CONV syntax file must be merged into the BS2000 syntax file to allow the update of its statements. You can merged the syntax file using the SDF−I 3.0 product on the following way:

 /START−PROGRAM SDF−I OPEN <previous INSD>,<output INSD>,− FORMAT=NEW,VERSION='version' MERGE SYSSDF.SDF−CONV.030 "SDF−CONV syntax file" END END

> The particular SDF−CONV syntax files must be shareable.

 /MOD−FILE−ATTR SYSSDF.SDF−CONV.030.USER.U−CMD, USER−ACCESS=ALL

 /MOD−FILE−ATTR SYSSDF.SDF−CONV.030.USER.S−CMD, USER−ACCESS=ALL

3. BS2000 V11.0

The following files are necessary to install SDF−CONV 3.0A

SYSSSC.SDF−CONV.030

SYSLNK.SDF−CONV.030

SYSREP.SDF−CONV.030

SYSSDF.SDF−CONV.030

SYSSDF.SDF−CONV.030.USER.U−CMD

SYSSDF.SDF−CONV.030.USER.S−CMD

SYSMSA.SDF−CONV.030

```
 SYSMSR.SDF−CONV.030
```
 The following actions must be executed to install SDF−CONV 3.0A .

(1) DSSM catalogue

 A new BS2000 SSCM catalogue must be generated with the following file:

SYSSSC.SDF−CONV.030

 Use it as input for SSCM, then add and start the subsystem explicitly.

(2) Messages file

The messages files must be shareable

 /MOD−FILE−ATTR SYSMSA.SDF−CONV.030, USER−ACCESS=ALL /MOD−FILE−ATTR SYSMSR.SDF−CONV.030, USER−ACCESS=ALL

(3) OML and repfile

 The repfiles and OML's must be installed with the names:

SYSREP.SDF−CONV.030

SYSLNK.SDF−CONV.030

(4) Syntax files

The SDF−CONV syntax files must be shareable.

 /MOD−FILE−ATTR SYSSDF.SDF−CONV.030, USER−ACCESS=ALL /MOD−FILE−ATTR SYSSDF.SDF−CONV.030.USER.U−CMD, USER−ACCESS=ALL /MOD−FILE−ATTR SYSSDF.SDF−CONV.030.USER.S−CMD, USER−ACCESS=ALL

4. BS2000 V11.2

The following files are necessary to install SDF−CONV 3.0A

SYSSSC.SDF−CONV.030

SYSLNK.SDF−CONV.030

SYSREP.SDF−CONV.030

SYSSDF.SDF−CONV.030

SYSSDF.SDF−CONV.030.USER.U−CMD

− 5 −

SYSSDF.SDF−CONV.030.USER.S−CMD

SYSMES.SDF−CONV.030

 The following actions must be executed to install SDF−CONV 3.0A on a BS2000 V11.2:

(1) DSSM catalogue

 A new BS2000 SSCM catalogue must be generated with the following file:

SYSSSC.SDF−CONV.030

 Use it as input for SSCM, then add and start the subsystem explicitly.

(2) Messages file

The messages files must be shareable

 ;/MOD−FILE−ATTR SYSMES.SDF−CONV.030, USER−ACCESS=ALL

(3) OML and repfile

 The repfiles and OML's must be installed with the names:

SYSREP.SDF−CONV.030

SYSLNK.SDF−CONV.030

(4) Syntax files

The SDF−CONV syntax files must be shareable.

 /MOD−FILE−ATTR SYSSDF.SDF−CONV.030, USER−ACCESS=ALL /MOD−FILE−ATTR SYSSDF.SDF−CONV.030.USER.U−CMD, USER−ACCESS=ALL /MOD−FILE−ATTR SYSSDF.SDF−CONV.030.USER.S−CMD, USER−ACCESS=ALL

2.4 Product use

The convertor is started with the command /[START-]SDF-CONV; then, taking benefits from the SDF user interface, you receive the double slash (//) as prompt stream. Each time help is needed, use '?' to go on further.

 For a standard conversion, the next statement is generally used: //CONVERT FROM−FILE=...,TO−FILE=...[,PROCEDURE−FORMAT=\*S−PROC]

No function has been eliminated

#### 2.6 Incompatibilities

 Hereafter is a list of incompatibilities introduced in SDF−CONV V3.0A.

 − Input procedures must mandatorily start with a command. Up to SDF−CONV V2, the first procedure record had no matter. From SDF−CONV V3, input procedures must be identified as NOT−S or S−PROC; this is mandatory to direct the conversion. The procedure is NOT−S if the first line is a command named PROCEDURE or BEGIN−PROCEDURE or LOGON or SET−LOGON−PARAMETERS. The procedure is S−PROC if the first line is a command not pertaining to the upper list. The procedure conversion is aborted if the first line is not a command line.

#### 2.7 Restrictions

 − list of restrictions .The input must be a well−running procedure. .Even if REPLACE−OLD−FILE=YES, the output must differ from the input. .NOT−S command lines are evaluated on their 72 first characters. .Card reader commands are no more supported; they are thus not converted. .Procedure parameters can bring limits to the conversion. .Context dependant ISP commands are not converted. .S−PROC parameters can't be as long as NOT−S ones. .The logging conversion from NOT−S to S−PROC is performed, although it leads to a different procedure behaviour. .Batch jobs cannot be converted to S−PROC forms. .XS−able : yes, machines with 31bits addressing space. .NK4−able : partially (all except the repfile) An exhaustive description is available in the EIS (69.52.68

2.8 Procedure in error events

 If SDF−CONV V3.0A internal error conditions occur, you should prepare the following documentation:

- − BS2000 and SDF versions of the system you work on.
- − input file

R16).

- − options specified in the //CONVERT statement.
- − \*SYSLST and \*SYSOUT protocol if any.

 The following sections describe the extensions and enhancements to the previous version (SDF−CONV V2.0A):

- 1. support S−PROCedures Input S−PROCedures are identified and allowed and input NOT−S procedures can be converted to S−PROC ones.
- 2. preserve ISP commands. The conversion of the input commands to SDF ones can be disabled.
- 3. preserve procedure "look and feel" Blanks, comments and labels that were inserted BEFORE the input COMMAND name are restored −unchanged− BEFORE the output COMMAND name: this way, the global procedure appearance is not changed.
- 4. messages Some messages were add: CVRF063−064, 162, 217−21B, CVRF262, 280−283. Others were enhanced: CVRF042, 060, 260, CVR1019, CVR1022.
- 5. support PLAMLIB types other than J. Besides the SNI PLAMLIB types, customers can create their own types; SDF−CONV allows to read and to create elements of such types.
- 6. commands conversion LOGON can now be converter to SET−LOGON−PARAMETERS from BS2000 V11.0 on.
- 7. generate commands in ACCEPTED form This aim can only be satisfied with SDF V4.
- 8. prefix keyword values with '\*' in INVARIANT/ACCEPTED form. This aim can only be satisfied with SDF V4.
- 9. highlight procedure parameters during /BEGIN-PROCEDURE generation Each procedure parameter appears line−leading; this enhance the readability. Too, it allows to raise a restriction from the previous version: the PROCEDURE−PARAMETERS operand value is limited to 1800 characters which was easily reached during a conversion. Now, as we spare all blank leading characters, this limit can never be exceeded.
- 10. Full logging of SDF error messages The previous version did only logged the 256 first digits of the SDF error messages. Now, the full error message is logged.

− 8 −

- 11. No more empty output cataloged files/library elements At times, the conversion can end before any record is writen to the output file; that is to say, the output is empty. Only files/library elements that are not empty are kept.
- 12. Differenciate statement and command continuation character The SDF command MODIFY−SDF−OPTIONS CONTINUATION=OLD/NEW defines the allowed positions of the continuation character in NOT−S procedures for the commands but not for the statements. To be "continued", statement lines only need to have a '−' trailing, without position constraints, like data.
- 4 Hardware support

XS31 machine

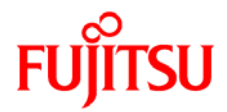

# **Information on this document**

On April 1, 2009, Fujitsu became the sole owner of Fujitsu Siemens Computers. This new subsidiary of Fujitsu has been renamed Fujitsu Technology Solutions.

This document from the document archive refers to a product version which was released a considerable time ago or which is no longer marketed.

Please note that all company references and copyrights in this document have been legally transferred to Fujitsu Technology Solutions.

Contact and support addresses will now be offered by Fujitsu Technology Solutions and have the format *…@ts.fujitsu.com*.

The Internet pages of Fujitsu Technology Solutions are available at *http://ts.fujitsu.com/*... and the user documentation at *http://manuals.ts.fujitsu.com*.

Copyright Fujitsu Technology Solutions, 2009

# **Hinweise zum vorliegenden Dokument**

Zum 1. April 2009 ist Fujitsu Siemens Computers in den alleinigen Besitz von Fujitsu übergegangen. Diese neue Tochtergesellschaft von Fujitsu trägt seitdem den Namen Fujitsu Technology Solutions.

Das vorliegende Dokument aus dem Dokumentenarchiv bezieht sich auf eine bereits vor längerer Zeit freigegebene oder nicht mehr im Vertrieb befindliche Produktversion.

Bitte beachten Sie, dass alle Firmenbezüge und Copyrights im vorliegenden Dokument rechtlich auf Fujitsu Technology Solutions übergegangen sind.

Kontakt- und Supportadressen werden nun von Fujitsu Technology Solutions angeboten und haben die Form *…@ts.fujitsu.com*.

Die Internetseiten von Fujitsu Technology Solutions finden Sie unter *http://de.ts.fujitsu.com/*..., und unter *http://manuals.ts.fujitsu.com* finden Sie die Benutzerdokumentation.

Copyright Fujitsu Technology Solutions, 2009